# Dynamic linking in C++

Filip Strömbäck

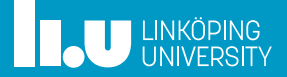

#### Introduction

- 
- 
- 
- 

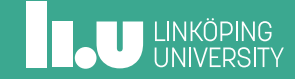

#### Motivation

Why should we know about *linking*?

- *•* Understand and fix errors/warnings
- *•* Motivates the design of some parts of C++
	- Easier to remember "rules" when you know why
- *•* Allows reasoning about optimizations (inlining)
- *•* Utilize the powers of dynamic linking (plugin systems, etc.)
- *•* (Abuse the "strange" corners of dynamic linking)

#### Scope

(Dynamic) linking is currently **not** standardized. You will soon see why.

- Main focus: UNIX (Linux + elf)
	- .o, .a, .so
- *•* Also: Windows
	- .obj, .lib, .dll
- *•* Some of the examples exhibit undefined behavior, be careful!

#### Tools

How do we see what happens?

- *•* Compiler (gcc)
- *•* Debugger (gdb)
- *•* Binutils (ar, readelf, objdump)
- The dynamic linker + tools (1d.so, 1dd)
- *•* Various test programs and a lot of curiosity

- 
- What does the linker do?
- 
- 
- 

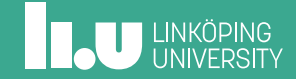

## Example

Consider the code in 01\_multi-files

- *•* Why does this work?
- *•* Why can't I modify the parameter to function\_a?

## Your program from the linker's perspective

main function\_a function\_b ...

## Your program from the linker's perspective

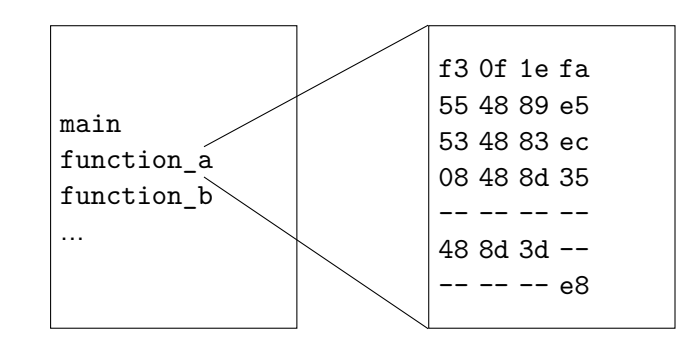

### Your program from the linker's perspective

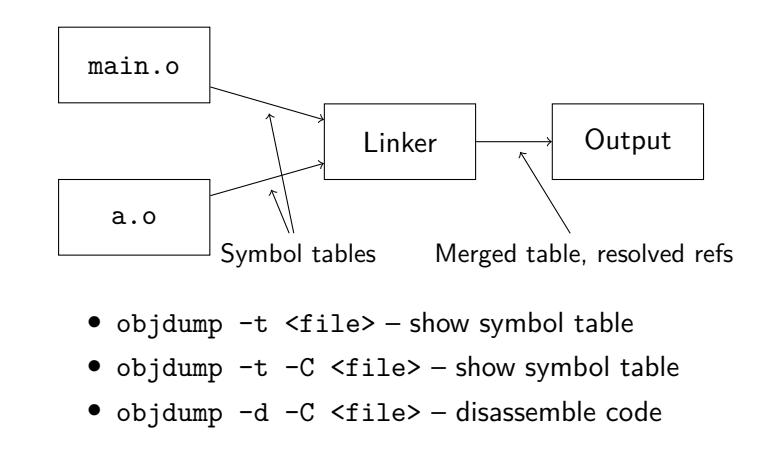

- 
- 
- Static libraries
- 
- 

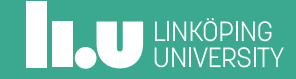

## Brief history: Static libraries

What if we have a "large" library? Inconvenient to distribute many .o files...

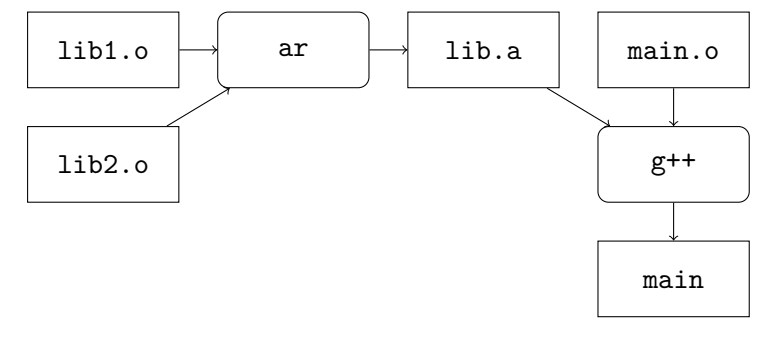

What is an .a-file?

Consider the code in 02\_static-lib.

- ar t <file> list members
- ar x <file> extract members

### Problems with static linking

Static linking **copies** code into the final binary. This means:

- *•* The final binary becomes larger, both on disk and in RAM
- *•* Fixing a bug in the library requires re-compiling all programs using it

- 
- 
- 
- Dynamic linking
- 

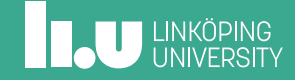

## Dynamic linking

Idea: leave symbols undefined and resolve them when loading the program

We then let the *dynamic linker* handle linking of *shared libraries*

- *•* Avoids copies of code, both on disk and in RAM
- *•* We can easily update the library
- *•* Makes loading code at runtime easier

#### **Practicalities**

- *•* Modelled to work like static linking
- This is what the -1 flag does. Two forms:
	- -l<x> *⇒* finds lib<x>.so
	- -l:<x> *⇒* finds <x>
- *•* Default: system's library path, we can use -L to modify this
- *•* The dynamic linker also needs to know where to look
	- rpath or runpath
- *•* Code must be *position independent*: -fPIC

**INCU UNKÖPING** 

#### Dynamic linking

Consider the code in 03\_shared-lib

- readelf -h <program> show headers
- readelf -1 <program> show program headers
- readelf -d <program> inspect dependencies
- objdump -T <program> inspect dynamic symbol table
- 1dd <program> inspect behavior of dynamic linker

### **INCU UNKÖPING**

#### Multiple dynamic libraries

Consider the code in 04\_multi-shared. We have two libraries, lib1.so and lib2.so linked to our executable.

- *•* Try uncommenting lib\_name in lib1.cpp
- *•* Try uncommenting print\_greeting in lib1.cpp
- *•* Try uncommenting check\_int in main.cpp
- *⇒* The symbols in *all* libraries form a *single* namespace! • Order based on appearance on command line
- *•* How do we fix this?

#### Library isolation

Linux (UNIX in general):

- *•* Symbols have *visibility*:
	- default visible outside the shared object
	- hidden only visible inside the shared object
	- internal only called from the same module
	- protected can not be overridden by another module
- *•* We can set default with -fvisibility=hidden
- *•* We can use static and anonymous namespaces.

#### Differences on Windows

Windows takes a different approach:

- *•* Symbols are hidden by default
	- Explicitly export symbols \_\_declspec(dllexport)
	- Explicitly import symbols \_\_declspec(dllimport)
- *•* Compiling a DLL makes the DLL and a *import library* (.lib)
- *•* Link with the *import library* to use the DLL
- *•* Search path typically include executable's path by default

**INCU UNKÖPING** 

### Sidenote: system calls

#### Linux:

- *•* Has a well-defined interface for system calls
- *•* C library implements a wrapper for these

#### Windows:

- *•* Exposes system calls through functions in DLLs
- *•* Does not need to define how system calls are performed

#### Calling the dynamic linker

We can load libraries dynamically by calling the dynamic linker (-ldl on Linux):

- *•* dlopen or LoadLibrary load a shared library
- *•* dlclose or FreeLibrary unload a shared library
- *•* dlsym or GetProcAddress get the address of a symbol

Note: name mangling differs between systems, even for C!

#### Calling the dynamic linker

Consider the code in 05\_dlsym

- *•* Try running ./main ./lib1.so and ./main ./lib2.so
- *•* What happens if we specify RTLD\_NOW?
- *•* Why do we need RTLD\_GLOBAL?
- *•* Why don't we get an error when linking lib2.so? • We can add -Wl,-z,defs
- *•* Why can't we add do\_fun\_stuff in main executable?
	- We can link with -rdynamic

- 
- 
- 
- 
- 5 Implications of dynamic linking How can we abuse this to do strange things?

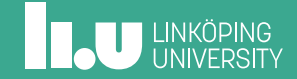

### What can the compiler assume?

Consider the code in 06\_dynamic-rebind

- *•* Try running ./main and LD\_PRELOAD=inject.so ./main
- *•* Unless visibility is set, symbols may be overwritten
- *⇒* Compiler is not able to inline/reason about functions

### Patch internal functions

Consider the code in 07\_patch:

*•* If you know the internals of a library, it is possible to intercept and patch functionality...

#### Instrument a program

Consider the code in 08\_instrument:

- *•* We can inject our minimal library anywhere we want
- *•* For example: LD\_PRELOAD=./track.so /usr/bin/echo hello

#### Windows

- *•* Stronger guarantees by default: compiler is able to reason about the code to a larger extent
- *•* Strong isolation leads to other peculiarities. In particular, we may have multiple copies of the same thing:
	- metadata: must compare *names* of types, rather than pointers
	- globals: sometimes we have multiple *heaps*, must allocate and free from the same DLL
- *•* All symbols must be resolved, more work to make "pluggable" interfaces
- *•* We can still "bad things", but they require more work

## Implications for library design

There are many things to consider when writing libraries. Good API design is important, and we need to consider how linking works:

- *•* Consider visibility, especially for internal functions
- *•* Memory allocated by your library might need to be freed by your library
- *•* You might have multiple instances of code and/or data

Filip Strömbäck

www.liu.se

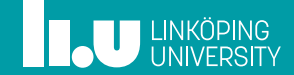